## First Term Examination - 2015

# **Information and Communication Technology - I**

| Gr  | ade 10 තොරතුරු හා සන්නිම                         | ව්දන තාක්ෂණය – I Time : 1 hour                    |
|-----|--------------------------------------------------|---------------------------------------------------|
| Na  | nme/ Index No. :                                 |                                                   |
| •   | Answer all questions.                            |                                                   |
| •   | In each of the 1 to 40, pick one of the alte     | rnatives (1), (2), (3), (4) which you consider as |
|     | correct or appropriate.                          |                                                   |
| 01. | Who invented the Adding Machine?                 |                                                   |
|     | (i) Gottfried Wilhelm (ii) Joseph Jacqua         | ard (iii) Charles Babbage (iv) Blase Pascal       |
| 02. | Howard Aiken invented the machine called,        |                                                   |
|     | (i) Automatic Sequence Control Calculator        | (ii) a mechanical loom                            |
|     | (iii) Abacus                                     | (iv) Pascaline                                    |
| 03. | Not an attribute of information                  |                                                   |
|     | (i) Accuracy (ii) Size                           | (iii) Relevance (iv) Timeliness                   |
| 04. | Consider the following statements.               |                                                   |
|     | A - Keyboard is an input device                  |                                                   |
|     | B - Monitor is and output device                 |                                                   |
|     | C - Flash Drive is a storage device              |                                                   |
|     | Which of the above is / are true?                |                                                   |
|     | (i) A only (ii) B only                           | (iii) A and C only (iv) All A, B and C            |
| 05. | Under which of the following eategories is a Pe  | rsonal Digital Assistance classified?             |
|     | (i) Micro computer (ii) Mini computer            | (iii) Main frame (iv) Super computer              |
| 06. | Disadvantage of a micro computer than a mini     | computer is,                                      |
|     | (i) Less electricity consumption.                | (ii) Small in size                                |
|     | (iii) Less expensive                             | (iv) Less memory capacity                         |
| 07. | Which of the following is not a way of giving in | formation as the output?                          |
|     | (i) Soft Copy (ii) Live Copy                     | (iii) Hard Copy (iv) Sound Copy                   |
| 08. | An example for non-impact printer is,            |                                                   |
|     | (i) Line printer (ii) Thermal printer (iii)      | ) Daisy wheel printer (iv) Dot Matrix Printer     |
| 09. | The smallest unit of information is              |                                                   |
|     | (i) a byte (ii) a nibble                         | (iii) a bit (iv) a block                          |
| 10. | An example for volatile memory is.               |                                                   |
|     | (i) Random Access Memory                         | (ii) Compact Disk                                 |
|     | (iii) Cache Memory                               | (iv) Hard Disk                                    |

11. Which of the following is not a secondary storage media?

|     | (i)                                                                                                    | Soli                                                                                | id State Media         | (ii)  | Magnetic Media      | (iii) Optical Media           | (iv) Static Media             |
|-----|----------------------------------------------------------------------------------------------------|-------------------------------------------------------------------------------------|------------------------|-------|---------------------|-------------------------------|-------------------------------|
| 12. | Consider the following statements.                                                                       |                                                                                     |                        |       |                     |                               |                               |
|     | A - Magnetic Tapes a re used to back up data and information in server computers                         |                                                                                     |                        |       |                     |                               | server computers              |
|     | В                                                                                                    | -                                                                                   | Hard disk is a         | an ex | ample for read/writ | ters memory                   |                               |
|     | С                                                                                                    | C - Magnetic Media are used for read and write data and information in compact disk |                        |       |                     |                               |                               |
|     | Which of the above is / are true ?                                                                       |                                                                                     |                        |       |                     |                               |                               |
|     | (i)                                                                                                    | Aoı                                                                                 | nly                    | (ii)  | Bonly               | (iii) A and B only            | (iv) All A, B and C           |
| 13. | A $74_{16}$ (hexadecimal) is equals to                                                                   |                                                                                     |                        |       |                     |                               |                               |
|     | (i)                                                                                                    | 152                                                                                 | 1 <sub>s</sub>         | (ii)  | 5164 <sub>s</sub>   | (iii) 1251 <sub>s</sub>       | (iv) 1526 <sub>s</sub>        |
| 14. | The                                                                                                    | deci                                                                                | mal number 83          | 39 is | equal to            |                               |                               |
|     | (i)                                                                                                    | 1A9                                                                                 | <b>9</b> <sub>16</sub> | (ii)  | 347 <sub>16</sub>   | (iii) 1C8 <sub>16</sub>       | (iv) 2D9 <sub>16</sub>        |
| 15. | Binary coded decimal equivalent to 94 is?                                                                |                                                                                     |                        |       |                     |                               |                               |
|     | (i)                                                                                                    | 101                                                                                 | 0010                   | (ii)  | 10010010            | (iii) 01011110                | (iv) 100010010                |
| 16. | Unequal of decimal number 25 is,                                                                         |                                                                                     |                        |       |                     |                               |                               |
|     | (i)                                                                                                    | 110                                                                                 | 012                    | (ii)  | 1916                | (iii) 11101 <sub>2</sub>      | (iv) 31 <sub>8</sub>          |
| 17. | 16 characters can be represented in BCD code. The BCD value of decimal 8 is,                             |                                                                                     |                        |       |                     | mal 8 is,                     |                               |
|     | (i)                                                                                                    | 111                                                                                 | 01 <sub>BCD</sub>      | (ii)  | 1010 <sub>BCD</sub> | (iii) 00010000 <sub>BCD</sub> | (v) 1000 <sub>BCD</sub>       |
| 18. | If $X = 10102$ and $Y = 111_2$ the value of $X = Y$ is.                                                  |                                                                                     |                        |       |                     |                               |                               |
|     | (i)                                                                                                    | 11 <sub>16</sub>                                                                    | 5                      | (ii)  | 111 <sub>12</sub>   | (iii) 10 <sub>8</sub>         | (iv) 27                       |
| 19. | What is the base value of the number system that consist of the digit set $\{0, 1, 2, 3, 4, 5, 6, 7\}$ ? |                                                                                     |                        |       |                     |                               | $\{0, 1, 2, 3, 4, 5, 6, 7\}?$ |
|     | (i)                                                                                                    | Two                                                                                 | 0                      | (ii)  | Eight               | (iii) Sixteen                 | (iv) Seven                    |
| 20. | Which cannot be the result after deduct 1 from the number 1000 with unknown base.                        |                                                                                     |                        |       |                     | nknown base.                  |                               |
|     | (i)                                                                                                    | 111                                                                                 |                        | (ii)  | FFF                 | (iii) 1111                    | (iv) 999                      |
| 21. | What is the MSD and LSD of the binary 0100010 respectively?                                              |                                                                                     |                        |       |                     |                               |                               |
|     | (i)                                                                                                    | 0,0                                                                                 |                        | (ii)  | 0,1                 | (iii) 1 <b>,</b> 0            | (iv) 1,1                      |
| 22. | Which is the value equal to $3 \times 2^{20}$ Byte.                                                      |                                                                                     |                        |       |                     |                               |                               |
|     | (i)                                                                                                    | 3 x 2                                                                               | 2 <sup>24</sup> Bits   | (ii)  | 3x 2048MB           | (iii) 3 x 2048 KB             | (iv) 3 x 1024 KB              |
| 23. | Which Hexadecimal value is equal to the binary 11111111?                                                 |                                                                                     |                        |       |                     |                               |                               |

23. Which Hexadecimal value is equal to the binary 11111111?

|     | (i) AB916                                                                   | (ii) 1FF 16                                                                                  | (iii) 1E616          | (iv) 1F7 16              |  |  |  |  |  |
|-----|-----------------------------------------------------------------------------|----------------------------------------------------------------------------------------------|----------------------|--------------------------|--|--|--|--|--|
| 24. | Low capacity of storage device is,                                          |                                                                                              |                      |                          |  |  |  |  |  |
|     | (i) Hard disk                                                               | (ii) Compact disk                                                                            | (iii) Digital versat | ile disk (iv)Floppy disk |  |  |  |  |  |
| 25. | The printer that can be taken quality printouts is,                         |                                                                                              |                      |                          |  |  |  |  |  |
|     | (i) Dot matric prin                                                         | nter                                                                                         | (ii) Ink jet printer |                          |  |  |  |  |  |
|     | (iii) Laser Printer                                                         |                                                                                              | (iv) Daisy Wheel     | Printer                  |  |  |  |  |  |
| 26. | The data producer of                                                        | The data producer or the place where the data is produced for data transmission is known as, |                      |                          |  |  |  |  |  |
|     | (i) Receiver                                                                |                                                                                              | (ii) Data commun     | nication medium          |  |  |  |  |  |
|     | (iii) Sender                                                                |                                                                                              | (iv) Data processi   | ing                      |  |  |  |  |  |
| 27. | Client computer in computer network is known as.                            |                                                                                              |                      |                          |  |  |  |  |  |
|     | (i) The computer which controls every works in computer                     |                                                                                              |                      |                          |  |  |  |  |  |
|     | (ii) The computer which provides neccessary services for a computer network |                                                                                              |                      |                          |  |  |  |  |  |
|     | (iii) The computer which receive the services in computer network           |                                                                                              |                      |                          |  |  |  |  |  |
|     | (iv) The computer which deliver data and information in computer network    |                                                                                              |                      |                          |  |  |  |  |  |
| 28. | 28. The unit Megahertz is used for,                                         |                                                                                              |                      |                          |  |  |  |  |  |
|     | (i) To measure the capacity of random access memory                         |                                                                                              |                      |                          |  |  |  |  |  |
|     | (ii) To measure the capacity of clock speed                                 |                                                                                              |                      |                          |  |  |  |  |  |
|     | (iii) To measure the                                                        | ) To measure the capacity of hard disk                                                       |                      |                          |  |  |  |  |  |
|     | (iv) To measure the speed of data transmission speed,                       |                                                                                              |                      |                          |  |  |  |  |  |
| 29. | Which of the follow                                                         | ing is not a pointing devi                                                                   | ice?                 |                          |  |  |  |  |  |
|     | (i) Touch Pad                                                               | (ii) Track ball                                                                              | (iii) Joy Stick      | (iv) Barcode Reader      |  |  |  |  |  |
| 30. | QWERTY is conne                                                             | cted with,                                                                                   |                      |                          |  |  |  |  |  |
|     | (i) Keyboard                                                                | (ii) CPU                                                                                     | (iii) Mouse          | (iv) USB                 |  |  |  |  |  |
| 31. | The instructions for starting the computer are housed on                    |                                                                                              |                      |                          |  |  |  |  |  |
|     | (i) CD Rom                                                                  |                                                                                              | (ii) Read only Me    | (ii) Read only Memory    |  |  |  |  |  |
|     | (iii) Random Acces                                                          | ss Memory                                                                                    | (iv) All the above   |                          |  |  |  |  |  |
| 32. | can be considered as Raw data.                                              |                                                                                              |                      |                          |  |  |  |  |  |
|     | (i) G.C.E. Advanced Level Examination Results                               |                                                                                              |                      |                          |  |  |  |  |  |
|     | (ii) Z-Score of G.C.E. Advanced Level Examination Results                   |                                                                                              |                      |                          |  |  |  |  |  |
|     | (iii) The Average Marks of students of G.C.E. Advanced Level classes.       |                                                                                              |                      |                          |  |  |  |  |  |
|     | (iv) The list of TOP Ten in G.C.E. Advanced Level classes.                  |                                                                                              |                      |                          |  |  |  |  |  |
|     | (iv) The list of TOP                                                        | Ten in G.C.E. Advance                                                                        | ed Level classes.    |                          |  |  |  |  |  |

- (i) Only i (ii) Only i, ii and iii (iii) Only ii, iii and iv (iv) All of the above
- 34. Which of the following performs modulation and demodulation in data communication?

| (i) | Network Interface Card | (ii) Satellite |
|-----|------------------------|----------------|
|     |                        |                |

- (iii) Switch (iv) MODEM
- 35. Select the incorrect statement regarding the Audio Port.
  - (i) Audio port is used to connect Speakers, Microphones and external sound generating devices.
  - (ii) Line in is used to input sounds
  - (iii) Line out is in the colour pink
  - (iv) Line in is the colour blue
- 36. School Net is a network that connects 1000 secondary schools, 100 computer resource centers and many other institutes relating to education across Sri Lanka. Which of the following network type is most appropriate for school next?
  - (i) Local Area Network(ii) Metropolitan Area Network(iii) Wide Area network(iv) Bluetooth network
- 37. Which of the following computerized medical equipment uses radio waves technology?
  - (i) CT Scanner (ii) CAT Scanner (iii) MRI Scanner (iv) EEG Scanner
- 38. Selection of a suitable communication media is extremely crucial in expecting good performance from the network. If you only consider the "high speed data transmission", what will be your selection?
  - (i) Coaxial cable (ii) Twisted pair cable
  - (iii) Fiber Optical cable (iv) Shielded twisted pair cable
- 39. What is the correct answer for a feature of a portable computer?
  - (i) Lightweight (ii) Small (iii) LCD screen (iv) All of the above
- 40. The founder of the WWW is
  - (i) Charles Babage (ii) Tim Berners Lee (iii) Joshop Jackard (v) Kelvin

### First Term Examination - 2015

### **Information and Communication Technology - II**

තොරතුරු හා සන්නිවේදන තාක්ෂණය - II

Time : 2 hours

Name/ Index No. :

Grade 10

#### • Answer five questions only, including question No. 1 and 4 other questions.

#### • First question carries 20 marks and each of the other questions carries 10 marks.

- 01. (i) Describe what is Information and Data by giving an example.
  - (ii) Copy the following table to your answer sheet and fill the blanks.

| Generation                  | Technology used |
|-----------------------------|-----------------|
| 1 <sup>st</sup> generation  |                 |
| 2 <sup>nd</sup> gerneration |                 |
| 3 <sup>rd</sup> generation  |                 |
| 4 <sup>th</sup> generation  |                 |

Place a tick (✓) (✗) in the correct box to show whether each of the following sentences are TRUE or FALSE.

| ROM stands for Random Only Memory.                                | TRUE     | FALSE |
|-------------------------------------------------------------------|----------|-------|
| ROM is permanent memory.                                          | Auction  |       |
| RAM stores data temporarily.                                      | erer ber |       |
| Adding more RAM to a computer will increase its processing power. |          |       |

- (iv) Give 3 examples for Micro Computers.
- (v) Write two examples for full duplex data transmission.
- (vi) Convert 10010010, binary numbers into decimal. Show your computations.
- (vii) Write two instances that Information and Communication Technology use in Banking field.
- (viii) Give two advantages of flash memory over a DVD RW
- (ix) Write two advantages of star topology.
- (x) Write four advantages of later generation computers other than  $1^{st}$  generation computers.
- 02. The block diagram of a computer system is given below.

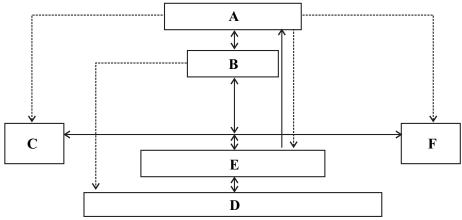

- (i) Name the components marked with letters A, B, C, D, E and F.
- (ii) Give two examples each for the components A, D and F
- (iii) The above computer system is used for numerical calculations of several numbers. In which component does this operation take place?
- (iv) Krishan prepares a report using a computer system. First he types a part of the report and saves it. After two days, he opens the partially complated report and completed report and completed it. He then took printouts of the report.

Identify the components among A, B, C, D, E and F that correspond to each of the following activities.

- 1. Typing the report
- 2. Saving the report
- 3. Printing the report.
- (v) What is the function of component E in carrying out the activities in (iv) above?
- 03. Identify the following ports and answer the questions given below.
  - (i) Name type of the port, number of pins/holes and write device/devices connect to them.
    - Serial Port
    - Parallel Port
    - VGAPort
    - PS/2Port
  - (ii) Write two special features of universal serial bus port.
- 04. Transmission of data from one place to another place is called Data Communication.
  - (i) What are the basic parts needed for data communication.
  - (ii) Write two main types of data communication media by giving two examples for each.
  - (iii) Name data transmission modes by giving one example for each.
- 05. With the development of the data communication, it is very important to develop the computer network in an organization.
  - (i) Name two computer network connecting devices.
  - (ii) Name the main types of computer networks.
  - (iii) Name two network topologies and briefly explain them by giving advantages and disadvantages of them.
  - (iv) Write two advantages and two disadvantages of computer networking.
- 06. Write short notes on 4 of the followings.
  - a. School Net in Sri Lanka.
  - b. using ICT in field of transportation.
  - c. Social problems you faced by using computers.
  - d. Computer is a learning tool.